# *SimpleGIS:* **uma proposta de** *software* **GIS para análise de dados de propriedades rurais**

**Jônatas Wehrmann 1 , M. Sc. Tiago Luis Cesa Seibel 1 , M. Sc. Adalberto Lovato<sup>1</sup>**

<sup>1</sup> Departamento de Tecnologia da Informação - Sociedade Educacional Três de Maio -98910-000 – Três de Maio – RS

jonataswsi@gmail.com, tiagoseibel@setrem.com.br, lovato@setrem.com.br

*Resumo. Os Sistemas de Informações Geográficas (GIS) permitem a geração e análise de informações através de mapas geográficos. Muitos softwares GIS disponíveis no mercado, entretanto, são complexos e de difícil aprendizagem. Por esta razão, foi desenvolvido um protótipo de sistema GIS com interface simplificada e de baixo custo. O sistema proposto obtém os dados de bases PostgreSQL, os apresenta em forma de mapa, e realiza outros processamentos necessários à realização do Programa Água Limpa, que envolve a instalação de biodigestores em propriedades rurais. O sistema gerado permite o acompanhamento da produção de biogás, a verificação dos riscos ambientais envolvidos e da viabilidade do projeto em cada local.* 

*Abstract. The Geographic Information Systems (GIS) use allows spatial data analysis through maps. However, many GIS software available today are complex and demands long time to learn about its use. In this paper a GIS software prototype development is described. The system's features are the low cost and a simplified user interface in comparison to common GIS. The proposed system gets data from PostgreSQL databases, plotting them on a map, and realizes other processes required by Água Limpa project which involves biodigesters installation on rural properties. The generated software allows biogas production management, environmental risks verification, and the project viability in each local.* 

### **1. Introdução**

Os sistemas de informação podem ser diferenciais para organizações e também para usuários finais. Atualmente com a facilidade de acesso à tecnologia da informação há uma tendência de se buscar as melhores ferramentas para a obtenção do conhecimento. Para isso, surgem inúmeros *softwares* a cada dia, utilizando-se de novos recursos e novas funcionalidades, mas com o mesmo objetivo: permitir a extração de informações mais precisas e acuradas.

Os Sistemas de Informações Gerenciais são *softwares* que permitem obter sínteses a partir de grandes conjuntos de dados, o que possibilita visualizar facilmente as informações em forma de gráficos e tabelas [Laudon *and* Laudon 2010]. Este estudo trata do desenvolvimento de um *software* para, de forma semelhante, extrair informações de massas de dados e apresentá-las graficamente, utilizando como base um mapa público disponível na *Internet*. A apresentação geográfica de informações, certamente, é um meio facilitado para que organizações ou mesmo usuários comuns obtenham subsídios para a tomada de decisão.

Diversos sistemas permitem a geração de informações levando em consideração os aspectos geográficos, os quais são denominados de *Geographic Information Systems*  (GIS). Entretanto, Clarke (2011) destaca que os GIS são sistemas complexos e de aprendizagem demorada. Por isso, pode-se levar tempo para, inclusive, gerar modelos simples de dados. Câmara *et. al*. (1996), por sua vez, descreve que na implantação destes *softwares* é necessária a aplicação de diversas áreas da Ciência da Computação. Estes, entre outros fatores, contribuem para que os Sistemas de Informações Geográficas sejam pouco utilizados na região de aplicação deste estudo.

Esta pesquisa objetiva o desenvolvimento de um software que integre informações existentes em bancos de dados do usuário com um aplicativo de mapas públicos, apresentando-as geograficamente e que realize outras operações comuns aos GIS. Para isso, foi necessário avaliar as tecnologias disponíveis e construir um método de integração que permita tal desenvolvimento. Ademais, o sistema foi projetado para que usuários sem conhecimento técnico aprofundado, tanto em informática, quanto em questões geográficas, possam gerar diversos tipos de informações.

O desenvolvimento foi realizado voltado para *web,* através da linguagem de programação Java*,* tendo como base as demandas do Programa Água Limpa, um conjunto de projetos interdisciplinares para obtenção de biogás em unidades rurais, que auxilia também na destinação correta dos dejetos animais.

#### **2. Fundamentação Teórica**

Esta seção destina-se a apresentar os principais conceitos pertinentes ao desenvolvimento do sistema proposto, dispondo algumas características, funções e a estrutura dos Sistemas de Informações Geográficas e dos Bancos de Dados Espaciais.

#### **2.1. Sistemas de Informações Geográficas (GIS)**

Clarke (2011) introduz os Sistemas de Informações Geográficas descrevendo que tudo, seja uma pessoa, um animal, um objeto ou um evento encontra-se localizado ou acontece em algum lugar do espaço. Se existe em algum lugar, então é possível fixar em um mapa que pode ser usado para organizar, localizar, e analisar informações.

Os GIS, conforme Clarke (1995), são sistemas automatizados para a captura, armazenamento, recuperação, análise e apresentação dos dados espaciais. Nesta definição está contida também a sequência lógica dos processos envolvidos, que abrange desde a coleta dos dados até a análise e interpretação destes.

Em geral, os seguintes componentes são elementares em tais sistemas: interface com o usuário; módulo de entrada e integração de dados; funções para processamento; plotagem e apresentação; armazenamento e recuperação dos dados [Câmara et. al. 1996].

Os GIS trabalham com tipos diferentes de dados, como pontos, linhas e áreas (polígonos), os quais são componentes dos mapas digitais. Os pontos podem representar qualquer elemento no espaço, como uma casa, um carro, um estabelecimento ou um evento. As linhas podem ser rios, rodovias, ferrovias etc. Os polígonos, cidades, regiões,

bairros, lagos, oceanos e outros. Um GIS deve possibilitar buscar, por exemplo, todos os pontos próximos (ou que estão dentro) de um polígono. Assim, se os pontos são depósitos de óleo e as linhas rios, podem ser visualizadas possíveis zonas de risco para acidentes ambientais [Clarke 2011].

É possível utilizar os GIS para, além de verificar a localização dos objetos do mundo real, ajudar a identificar o motivo pelo qual estão em determinado lugar. Em todos os casos a análise começa com a representação dos dados visual e estatisticamente. As informações provindas de tais sistemas podem ajudar a iniciar a resolver um problema ou, pelo menos, mostrar onde procurar a solução, pois através deles é possível identificar padrões, tendências e outras relações existentes [Clarke 2011].

Câmara *et. al.* (1996) destaca que os GIS são utilizados para inúmeros tipos de aplicações, por isso os classifica da seguinte forma: aplicações socioeconômicas, que analisam o uso da terra, a ocupação humana e as atividades econômicas; aplicações ambientais, empregadas na resolução de problemas relacionados ao meio ambiente, abrangendo a ecologia, o clima, a poluição e o uso de recursos materiais; e aplicações de gerenciamento, como planejamento de tráfego urbano, da defesa civil e controle de obras públicas.

#### **2.2. Banco de Dados Espacial**

Os bancos de dados espaciais são diferentes, pois permitem trabalhar com objetos específicos relacionados à localização geográfica. Normalmente utilizam tipos de dados especiais envolvendo objetos geométricos para representar elementos do mundo real, organizando-os em tabelas comuns. Estes dispõem também de funções e índices apropriados para efetuar processamentos com os dados espaciais, sendo acessíveis através da *Structured Query Language* (SQL) [Rigaux *et. al.* 2002].

São conhecidos vários Sistemas Gerenciadores de Bancos de Dados Espaciais, porém o *PostGIS*, que é uma extensão do *PostgreSQL*, aparece em destaque sendo amplamente utilizado por várias empresas de *software* (como a ESRI, referência quando se trata de GIS). Tal sistema gerenciador é caracterizado por ser robusto, completo, de uso gratuito e *open source* [Obe and Hsu 2011].

### **3. Análise e Desenvolvimento do Sistema**

O processo de análise e desenvolvimento do software foi realizado a partir da base teórica levantada a respeito de GIS e de Banco de Dados Espacial. Os professores idealizadores do projeto dos biodigestores foram apresentando as demandas de acordo com a evolução do estudo e com a troca de ideias entre as partes interessadas.

Os biodigestores são equipamentos que, basicamente, geram energia a partir de dejetos de animais. O resultado do processamento de materiais orgânicos através destes aparelhos é o biogás, cuja composição predominante consiste em metano (CH4) e gás carbônico (CO2). É estimado que cada metro cúbico de biogás é proporcional a 6kW/h de energia, ou ainda a 0,60 litros de óleo diesel.

Estes aparelhos serão instalados em várias propriedades localizadas na zona rural de municípios que demonstraram interesse no estudo. Foram arquivadas em uma planilha eletrônica algumas informações pertinentes de cada propriedade, como quantidade de moradores, de bovinos (confinados para produção de leite, e em pasto para abate), de aves e de suínos. Através destes dados é possível, por exemplo, inferir sobre os potenciais de produção, para que, após a implantação dos aparelhos, os dados possam ser comparados e o desempenho medido.

Com os recursos e informações disponibilizadas pela equipe do projeto dos biodigestores, criou-se uma base de dados no *PostgreSQL* contendo as informações das propriedades envolvidas, sua localização geográfica e informações dos habitantes. Certamente, no futuro, novas informações serão adicionadas, como os registros da produção dos biodigestores, informações referentes ao solo, e outras. Por isso o *software* permite que o usuário defina a origem dos dados através de comandos SQL.

Os requisitos básicos do sistema são: a integração dos dados do projeto de biodigestores (que podem estar contidos em várias bases de dados) com o aplicativo de mapas escolhido; a filtragem dos dados, permitindo o uso de funções espaciais; a apresentação de dados através de critérios lógicos, evidenciando, por exemplo, locais com baixo desempenho de produção, ou com sérios riscos de impacto ambiental; e o armazenamento dos mapas resultantes do processamento determinado pelo usuário, que são denominados, a nível conceitual, de "visões".

A análise do *software* foi elaborada nos padrões de orientação a objeto segundo a UML (*Unified Modeling Language)*, que é a recomendação de Deitel (2003) para a modelagem de programas em Java. Tal linguagem permite a construção de aplicações para diversas plataformas e dispositivos. Este estudo limita-se ao desenvolvimento *web,*  utilizando-se da tecnologia JSF *(Java Server Faces),* a qual faz parte do padrão JEE (*Java 2 Enterprise Edition*) [Geary e Horstamnn 2012].

Conforme o objetivo definido, o sistema deve mostrar os dados através de mapas, permitindo a geração de análises. Para isso, foi selecionado um aplicativo que disponibilize uma API que atenda às necessidades do *software*. As APIs testadas foram as seguintes: *Open Street Maps* (OSM), *Google Maps* (*GMaps*) e o *HERE Maps*. Por fim, o *Google Maps* foi selecionado pois disponibiliza as funções necessárias, apresenta completude nas informações da região alvo deste estudo, inclusive apresentando imagens de satélite razoavelmente atualizadas, apresenta limites de uso apropriados, e implementa as normas da OGC (*Open Geospatial Consortium*).

As tecnologias utilizadas no desenvolvimento do sistema são: a linguagem Java para o processamento e gerenciamento da aplicação; o JSF para a ligação da camada gráfica com a de negócios e de acesso a dados; o driver JDBC para gerenciar conexões com os bancos de dados dos usuários; o *Hibernate* para gerenciar o banco de dados interno do sistema; e a linguagem *Javascript*. Esta última foi utilizada para efetuar toda a comunicação com o sistema de mapas. Com ela foram elaboradas funções que permitem obter os dados da tela (naturalmente contidos em componentes HTML), processá-los conforme as definições do usuário e mostrar as informações no mapa.

### **4. Resultados obtidos**

O nome do sistema desenvolvido foi definido, nesta primeira versão, como *SimpleGIS*, dada a proposta do *software* que é a simplificação de algumas funções existentes nos GIS. Toda a aplicação foi projetada para ser de fácil usabilidade, sendo necessário maior conhecimento técnico apenas nas configurações das fontes de dados.

Na tela inicial do *SimpleGIS* (Figura 1) estão presentes duas opções: "Consultar mapas", com a qual é possível criar novas visões e gerenciar as existentes; e "Fontes de dados", que permite a configuração das origens das informações a serem importadas no sistema. A segunda opção consiste basicamente no cadastro de bancos de dados e na definição dos comandos de consulta. Os registros retornados pelas fontes podem ser utilizados para criar mapas de informações, denominados de "visões".

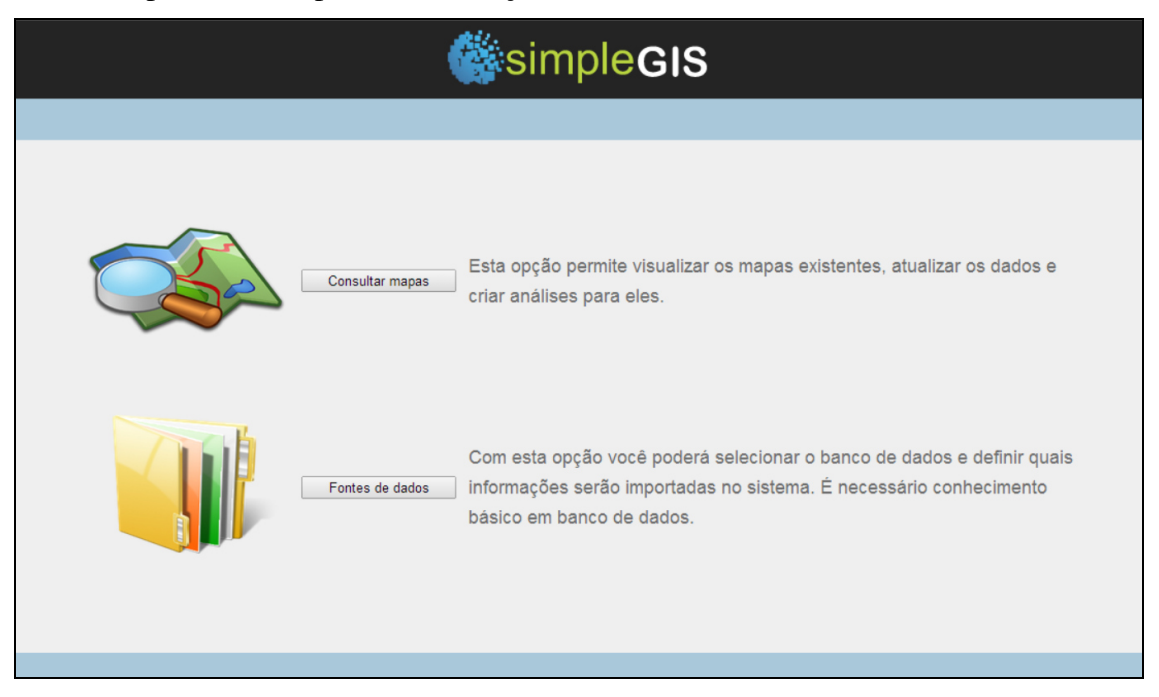

**Figura 1. Tela inicial do sistema** 

É importante destacar que podem ser cadastrados inúmeros bancos de dados e para cada um, várias fontes de dados. Estas fontes são basicamente comandos SQL de consulta (*SELECT*). A partir destas consultas o sistema exibirá automaticamente os dados e os atributos que o usuário pode utilizar para elaboração de mapas. Entre estes atributos é imprescindível a existência das coordenadas geográficas do sistema padrão (latitude, longitude), podendo estar separadas em duas colunas ou em uma do tipo "*point".* 

Quando o usuário seleciona a opção de gerenciar visões, é exibida uma lista de todas as fontes de dados cadastradas. Ao optar por alguma serão apresentadas as visões relacionadas, mostrando o nome e a descrição de cada. Nesta etapa o usuário pode escolher entre visualizar um mapa já existente, ou criar um novo, com base na fonte selecionada.

Ao optar pela criação ou alteração de uma visão, o usuário tem as opções de criar filtros para refinar a pesquisa e definir critérios para exibição dos dados. As duas opções citadas usam como base os campos definidos pelo comando SQL da fonte de dados. Isto é possível devido aos metadados obtidos pela linguagem Java (através da classe *java.sql.ResultSet*) no momento da execução da consulta na base de dados. Estes, são enviados para a parte visual através dos *managed beans,* alimentando os elementos

gráficos dinâmicos (como menus e tabelas). Assim, é possível usar qualquer campo para efetuar filtragens ou configurações para alteração dos marcadores do mapa.

A partir destes recursos é possível gerar inúmeras informações graficamente, como por exemplo, um mapa com a localização de todas as propriedades do projeto dos biodigestores de forma dinâmica (com recursos de zoom e alternância de camadas – como de satélite, terreno e mapas). Esta visualização está presente na Figura 2, onde cada propriedade está representada por um marcador. Clicando sobre algum deles é possível ver as informações relacionadas.

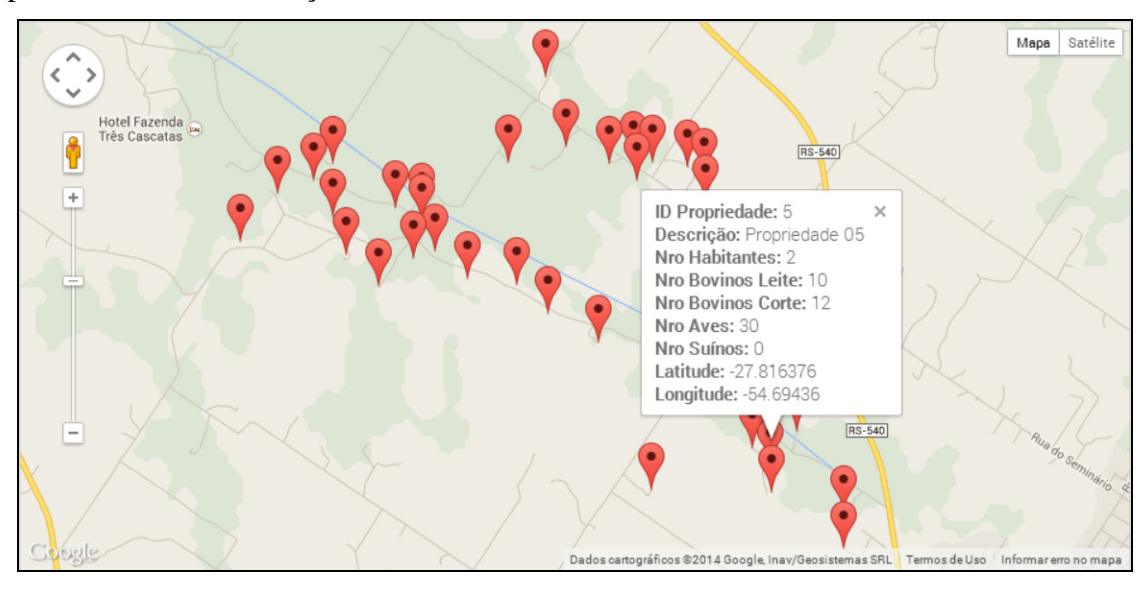

**Figura 2. Mapa das propriedades envolvidas no projeto de biodigestores** 

Um dado importante referente ao projeto de biodigestores é a quantidade de habitantes por propriedade, pois de acordo com este número é possível determinar a mão de obra disponível para operar os aparelhos e cumprir com os procedimentos necessários. São considerados aptas para o trabalho as pessoas com idade entre 20 e 60 anos.

Sabe-se que a quantidade de gado de leite (em confinamento) é diretamente proporcional à demanda de trabalho e à produção de energia. Por isso, é importante avaliar se existe mão de obra suficiente. Com este objetivo foi gerado o mapa da Figura 3, que cruza os dados da seguinte forma: os círculos alaranjados representam a quantidade de pessoas das propriedades e os azuis, a quantidade de bovinos de leite. Assim, os locais que apresentam diferenças muito grande na área dos círculos devem ser visitados para avaliação e apuração das possibilidades de implantação dos aparelhos.

Através do tamanho do rebanho do gado leiteiro torna-se possível estimar o potencial de produção de biogás em cada propriedade. Espera-se que cada bovino corresponda a uma produção aproximada de 0,80 m<sup>3</sup> de biogás por dia. Desta forma, o valor da produtividade prevista consiste basicamente na multiplicação do número de animais pela constante 0,80. Este dado foi gerado a partir da criação de um atributo calculado na configuração da fonte de dados do *SimpleGIS*. Este dado será sempre atualizado pois é gerado em tempo de execução do sistema, mais precisamente na execução do SQL de consulta.

O cálculo da produção estimada de biogás é interessante pelo fato de permitir a confrontação entre o previsto e o realizado. Como os biodigestores não estão implantados, não existem dados referentes à produção real. Para demonstrar esta possibilidade de comparação foram simulados os dados da produção realizada através do sorteio de valores aleatórios. Para geração destes números foi assumido que a produção mínima por bovino é 0,30 m<sup>3</sup>/dia e a máxima 1,20 m<sup>3</sup>/dia.

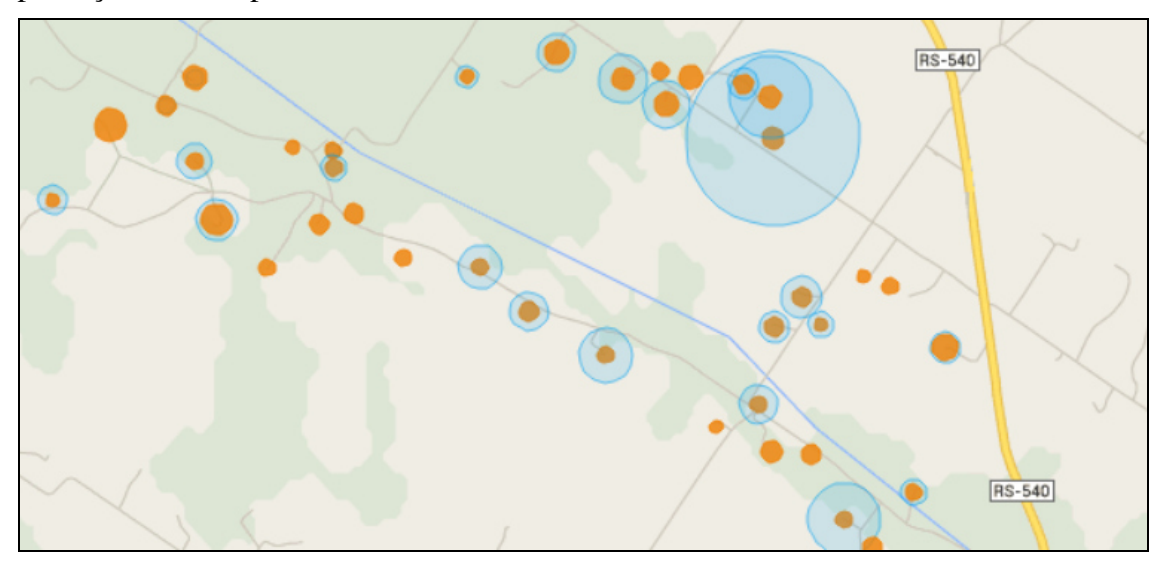

**Figura 3. Quantidade de bovinos de leite pelo número de habitantes** 

Com estes dados é possível verificar quais propriedades estão com produção abaixo do esperado. Para isso pode-se definir critérios para exibição dos registros. Por exemplo, exibir com círculos de cor escura as que estão com produção entre 0% e 50% do previsto, em vermelho as que estiverem entre 50% e 30% abaixo, e assim utilizando cores mais brandas conforme o desempenho for melhorando. O resultado deste mapa é apresentado na Figura 4. Nesta imagem, o mapa está configurado para exibição de imagem de satélite o que permite, com o zoom e com o recurso da caixa de informações (exibido na figura), verificar exatamente quais são estas propriedades.

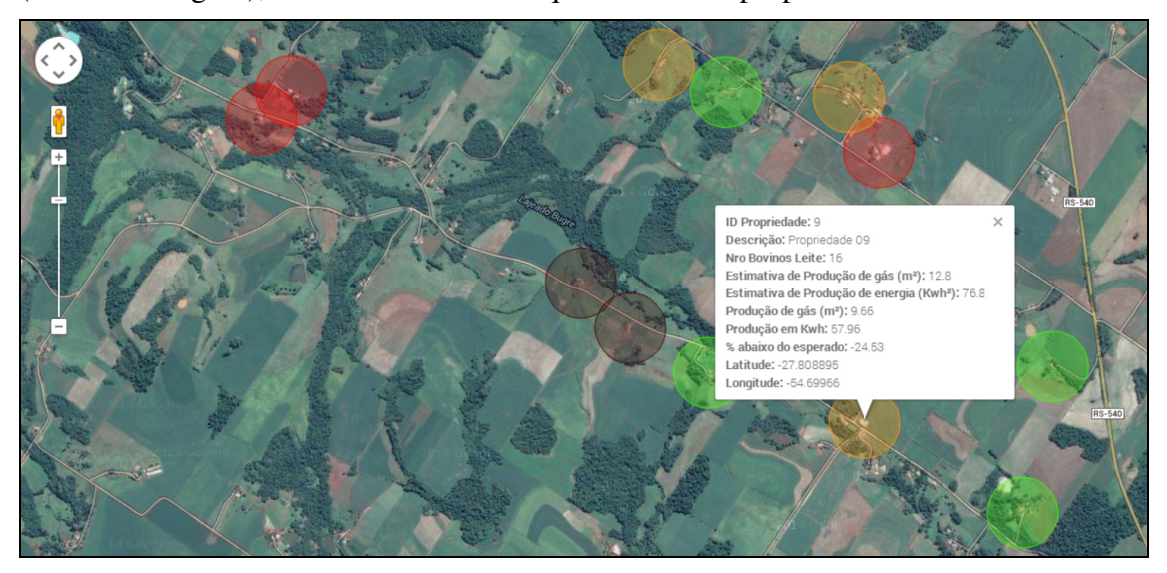

**Figura 4. Mapa de propriedades com baixo rendimento** 

Uma grande quantidade de animais, apesar de proporcionar maior produção de energia, pode provocar maiores níveis de poluição, especialmente para aquelas propriedades próximas a fontes de água, como o Lajeado Bugre. Seria recomendado medir os níveis de poluição deste rio permitindo avaliar se em alguma propriedade está havendo o despejo de dejetos de forma inapropriada. No tratamento de esgotos é utilizado o DBO (Demanda Bioquímica de Oxigênio) como parâmetro de qualidade da água. No Estado de São Paulo, por exemplo, o decreto 8468/76 determina que o DBO máximo aceitável é 60 mg/L.

Com o objetivo de apresentar um mapa relacionando a poluição com o número de animais de cada propriedade foram gerados valores de DBO ao longo do rio, simulando coletas de dados. Uma nova tabela foi criada na base de dados de testes contendo estes registros. Para esta visão, os critérios configurados no *SimpleGIS* determinam que o nível de poluição da água seja representado através de cores (DBO até 35 mg/L exibido em verde, entre 35 mg/L e 50 mg/L em amarelo, entre 50 mg/L e 65 mg/L em vermelho e mais de 65 mg/L em preto).

Aliado com o dado da poluição da água, foi incluída a quantidade total de animais por propriedade (somando bovinos, suínos e aves) apresentada pelos círculos marrons. O mapa da Figura 5 permite observar que pode haver relação entre a quantidade de animais e o nível de DBO da água do rio. Além disto, é possível estimar, com base no mapa quais propriedades podem estar despejando incorretamente os dejetos.

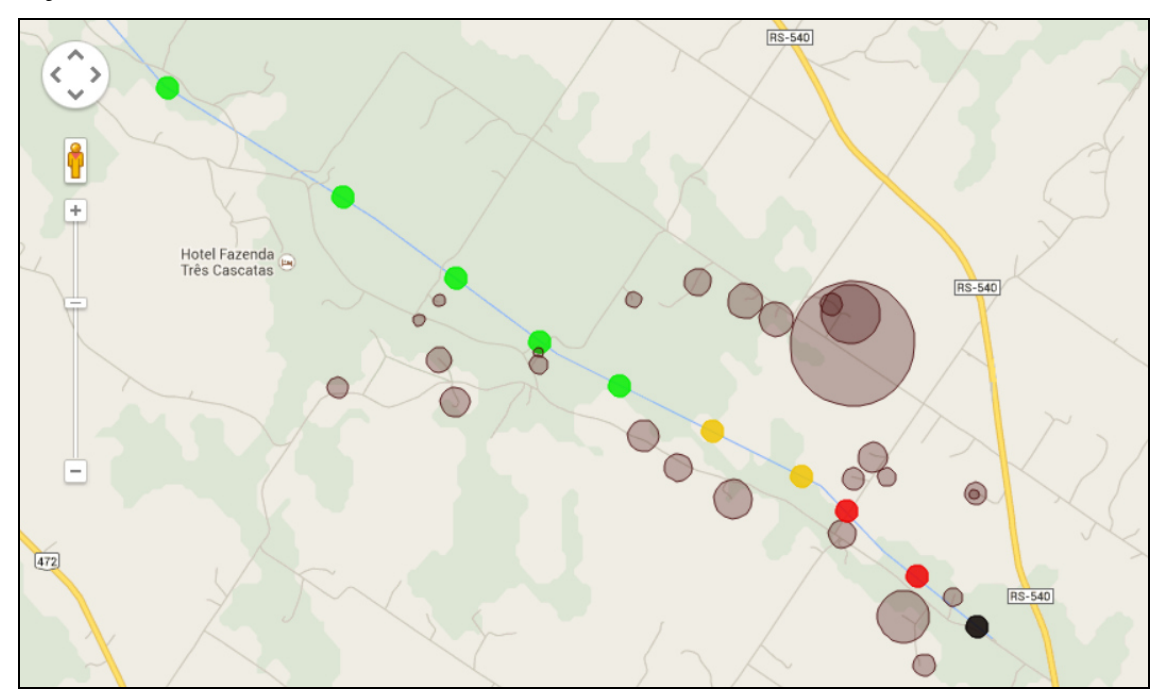

**Figura 5. Mapa da poluição da água relacionada à quantidade de animais** 

Para auxiliar no combate à poluição do rio foi gerado um mapa de risco, que apresenta as propriedades mais próximas do Lajeado Bugre e que abrigam animais. Isto foi possível graças a um recurso do banco de dados espacial *PostGIS*. A função utilizada foi a *ST\_Distance\_Sphere*, que determina a distância em metros entre dois objetos. Tais objetos precisam ser do tipo de dado *geometry*. Neste caso, os pontos que representam

as propriedades foram convertidos e as coordenadas do rio, incluídos na base de dados em forma de linha.

Com o acréscimo do comando de cálculo da distância a uma fonte de dados, foi possível definir o filtro para buscar apenas as propriedades localizadas a menos de 300 metros do rio. Com base nisso, foi gerado o mapa da Figura 6, onde é claramente visível a proximidade de todas as marcações à fonte hídrica. O tamanho dos círculos amarelos presentes é proporcional à quantidade total de animais de cada propriedade, por isso, quanto maior o círculo, maior é a quantidade de dejetos e, consequentemente, o risco de poluição.

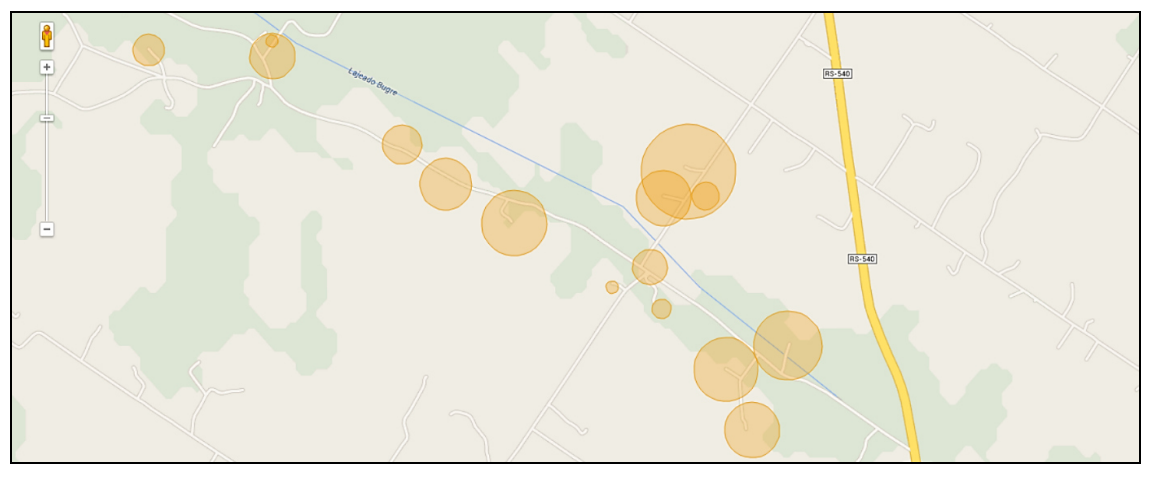

**Figura 6. Mapa de propriedades próximas ao Lajeado Bugre** 

Conforme apresentado, os dados constantes no banco de dados, podem ser vistos individualmente ou podem ser mesclados. Neste último caso o número de possibilidades cresce exponencialmente, e torna-se assim uma ferramenta flexível e poderosa à disponibilidade dos usuários.

Caso as visões apresentadas fossem geradas pelos GIS disponíveis no mercado seria necessário, na maior parte dos casos, a inserção dos arquivos dos mapas da região estudada e a definição manual das camadas (terreno, imagem de satélite, ruas, rios). A modelagem dos dados e as opções de exibição necessitariam de maior intervenção do usuário. Em contrapartida, as opções de processamentos seriam mais profundas e abrangentes. Por isso, reitera-se que o protótipo desenvolvido é destinado às operações mais simples, que podem trazer grandes benefícios aos usuários – mesmo àqueles que não têm muito conhecimento técnico.

## **6. Conclusão**

Com a execução desta pesquisa foi desenvolvido um sistema que permite integrar bancos de dados com um aplicativo de mapas públicos disponível na Internet. Esta integração possibilita a apresentação geográfica das informações. Pode-se afirmar, portanto, que o objetivo do estudo foi alcançado. A pesquisa bibliográfica realizada forneceu os subsídios necessários ao desenvolvimento do estudo, e, após esta etapa, a aplicação de mapas foi selecionada e o sistema projetado, desenvolvido e testado.

Ficou evidenciada, através da concepção deste estudo, a importância dos Sistemas de Informações Geográficas nos dias atuais, bem como sua empregabilidade

nos diferentes tipos de ramos de negócio. No caso do projeto dos biodigestores, o *SimpleGIS*, que possui apenas algumas funções dos GIS, permite a obtenção de conhecimento a respeito da região apresentando-o de forma gráfica, e menos abstrata aos usuários.

Recomenda-se que para trabalhos futuros seja desenvolvido um controle de usuários juntamente com seus perfis. Também seria interessante possibilitar o uso de funções dos bancos de dados espaciais diretamente na interface do sistema. Uma terceira recomendação seria viabilizar a impressão dos mapas gerados mostrando as legendas embutidas originadas pelos critérios de seleção do usuário. Por fim, ampliar o suporte a diferentes tipos de bancos de dados, envolvendo por exemplo, Oracle, mySQL, DB/2 e SQL Server.

#### **7. Referências**

- Câmara, G. et al. (1996) "Anatomia de Sistemas de Informação Geográfica", Rio de Janeiro, SBC.
- Clarke, K. C. (2011) "Getting Started with Geographic Information Systems", New Jersey, Pearson.
- Deitel, H. M. (2003) "Java: Como programar". 4ª Edição, Porto Alegre, Booksman.
- Geary, D. and Horstmann, C. (2012) "Core JavaServerTM Faces". Rio de Janeiro, Alta Books.
- Google. (2013) "Perguntas Frequentes (FAQ) Google Maps API". Disponível em: https://developers.google.com/maps/faq?hl=pt-br. Acesso em: abril de 2014.
- Laudon, K. and Laudon, J. (2010) "Sistemas de Informação Gerenciais", 9 ª Edição, SãoPaulo, Pearson.
- Rigaux, P. and Scholl, M. and Agnes, V. (2002) "Spatial Databases With Application to GIS". San Francisco, Elsevier Science.
- Rocha, C. B. (2007) "Geoprocessamento: tecnologia transdisciplinar". 3ª Edição, Juiz de Fora, Barra Rocha.